SAP ABAP table SWWARCH Y {Structure for type WORKITEM\_LOGHIST\_REC from FG SWWX}

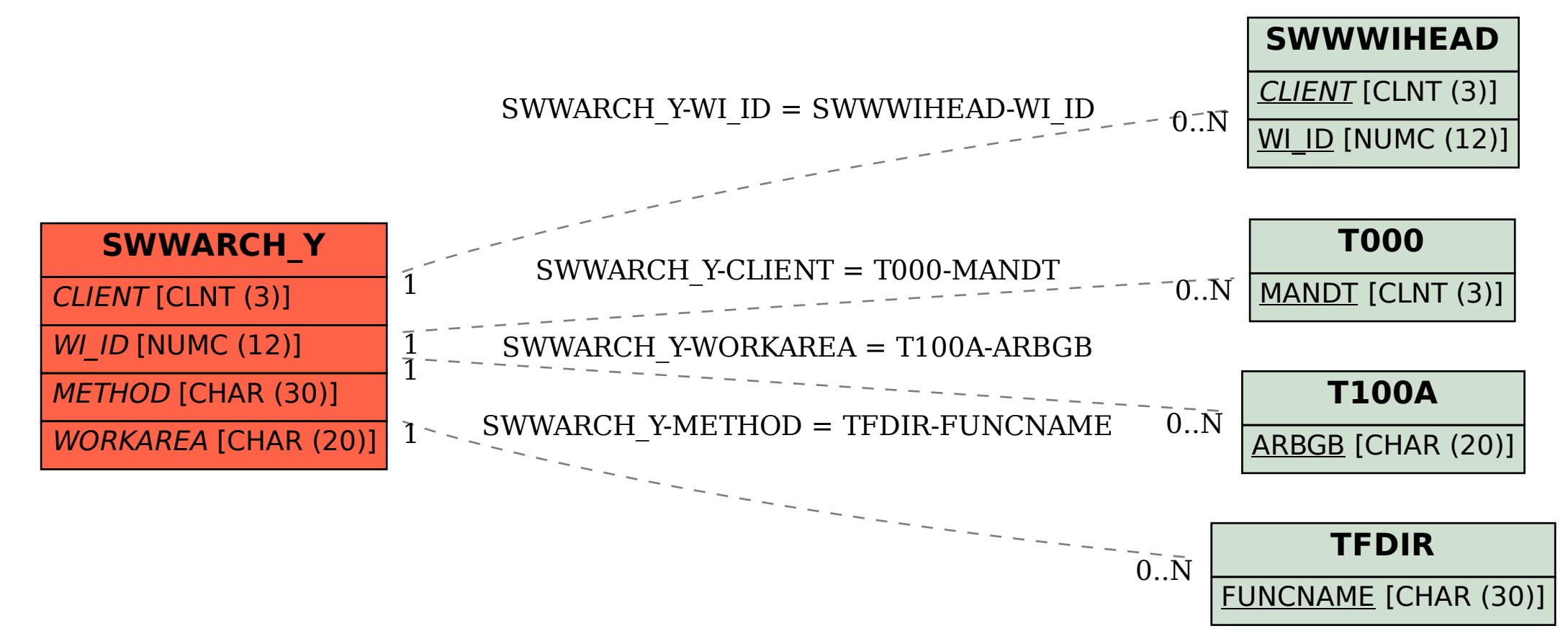